AutoCAD Crack Free [32|64bit]

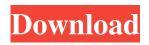

AutoCAD Crack [Mac/Win]

#### The time that it takes to complete a project has a direct effect on the number of projects that are completed by an organization. Managers, engineers, architects and other professionals require an efficient means of efficiently managing their time to ensure that their projects and other work

are completed as quickly as possible, while at the same time remaining focused on their key areas of expertise. When new software applications are being considered for a project, it is important that they demonstrate the ability to help the user complete their tasks in a time frame that is comparable to existing software applications. If the software application is designed to help manage and accomplish tasks on a daily basis, it is likely that users will be more efficient at completing their dayto-day projects. It is also important that new software applications are designed to support and promote good organization. In this report we will compare the costs and benefits of using AutoCAD to using the three other leading CAD software applications. To compare the cost of using AutoCAD, we have used AutoCAD to calculate the cost of

using the following software programs and products: • AutoCAD — 11.0 SP2 \$2,076 • CATIA — 5.0 \$1,032 • Creo — 3.0 \$1,255 • NX — 5.0 \$4,528 We will then compare the savings that are realized by using AutoCAD to the cost of using the four software applications. This report will show the time that is saved when using AutoCAD to complete a project and the benefits that the project has realized. Our analysis will be used

to support a decision on whether or not to use AutoCAD on a project that you are working on. AutoCAD 11.0 SP2 1.1.1 (10-07-2011) Table of Contents 1.0 Executive Summary 1.1 Description of AutoCAD 11.0 SP2 1.2 Benefits of AutoCAD 1.3 Advantages of Using AutoCAD 1.4 Disadvantages of Using AutoCAD 1.5 Setup Tips 1.6 Cost of AutoCAD 2.0 Analysis of Time Savings 3.0 Using AutoCAD as a Time Saver

#### 4.0 AutoCAD 11.0 SP2 Installation 5.0 Using AutoCAD as a Time S

AutoCAD Crack + Serial Number Full Torrent [Mac/Win]

ISO 9001:2008 compliant software (programs) ISO 9001:2008 compliance is required by AutoCAD's license agreement. It certifies that the company has invested time, resources and/or money to develop a quality management system. AutoCAD has certification and accreditation

agencies that verify it fulfills standards for software quality, including the TIA (Telecommunications Industry Association), the FBI (Federal Bureau of Investigation), the FCC (Federal Communications Commission), and the OSA (Office of the Software Assurance). Accessibility AutoCAD is the primary CAD software on the market and is accessible to people with disabilities. Users can zoom, pan

and scroll through windows by using the keyboard and mouse, or by using the JAWS screen reader or other accessibility methods. AutoCAD does not provide a screen magnifier. Version history The following table gives an overview of AutoCAD releases: See also Vectorworks Esri CAD **DGN** Comparison of CAD editors for ACIS Comparison of CAD editors for CADAM List of computer-aided design file formats References External links

AutoCAD Forums AutoCAD Extension Manager AutoCAD3D Category:1992 software Category:Computer-aided design software for Windows **Category:**Discontinued products Category: Educational software for Windows Category: Technical communication tools Category:Windows-only software Category:Autodesk Category:AutoCADQ: How to use socket in Android when WiFi is connected I have created an

application, which gets connected to internet through WiFi. When i turn off the WiFi and connect to internet through Data connection, i see HTTP Requests are sent to local host through socket. But i want that, when i turn off WiFi, and connect to internet through

Data connection, the socket should be connected to internet. I dont know, what i am asking. But i want to know this. A: You would need to connect to the proxy for the internet. You could

connect your client to the proxy, which connects you to the internet and then communicate with your client. The present invention relates generally to an apparatus for producing semiconductor devices, and more particularly, to an apparatus for producing semiconductor devices that includes a transport system and a method for the same. In the semiconductor device manufacturing industry, a 5b5f913d15

# 4. Go to Tools – Options – Reset preference dialog. (Click on the help icon for more details) 5. At the Reset preferences dialog, click on Reset and follow the instructions.

What's New in the AutoCAD?

AutoCAD's mark-up tool also now includes the ability to import existing drawings. (This is useful for non-technical users who wish

to quickly incorporate markup from a shared design.) When mark-up is used to import, AutoCAD automatically places the imported object into the drawing or model where the design or markup was created. All imported objects are fully editable in AutoCAD, and the system remembers all the imported markings, so you can still use imported objects for drawing creation, editing, or printing. Document Management:

Create and use Project templates to manage complex projects in a single drawing or model. (video: 2:33 min.) Attach file-based templates to your files, and assign them to specific views, objects, tools, and drawing layers. In Project templates, you can sort documents alphabetically and by name. You can also use the Project template system to create custom drawing templates. Create your own base drawing template, and add attributes to it that are

# specific to a project. Your custom drawing template can then be used for all new projects in the same drawing. With the Project Manager, you can also attach an external text file to a drawing, and then use the drawing to create new text files with common labels and titles. Drawing Views and Layouts: Use the Views and Layouts Manager to view all views and layouts in a drawing. (video: 1:54 min.) Choose from different views to see a different

representation of your drawing. You can then create and edit drawing views with the Views and Layouts Manager. In the current release, the Views and Layouts Manager is located on the View tab. Click the New Layout button to open the Views and Layouts Manager. To see all the views and layouts, right-click on the View tab and choose Layout List. When you create a new drawing, a new view is automatically created. When you create a

layout, the layout name is automatically displayed on the tool bar. When you create a new view, the View name is automatically displayed on the layout name bar. With the new View Properties dialog box, you can edit view properties such as view type, visibility, and size. You can also change the default view for newly created drawing. **Object Selection:** 

Tablet or laptop computer with a minimum operating system of Windows XP or higher Processor: Intel<sup>®</sup> Celeron<sup>®</sup> or better Memory: 1 GB RAM Storage: 6 GB available space Graphics: ATI Radeon<sup>TM</sup> HD Graphics 4400 or higher Video: 1024 x 768 minimum resolution Network: **Broadband Internet connection** Additional: MP3 Player for the application Game Controller

# Note: The game controller is required for the headset only. Special Edition Requirements: Tablet or laptop computer with a minimum

#### Related links:

http://kireeste.com/?p=6729 http://4uall.net/2022/06/07/autocad-crack-keygen-for-lifetime-free-download-latest/ https://lusinda.ru/biznes-ledi/autocad-2022-24-1-crack-with-key-free-download.html https://tecunosc.ro/upload/files/2022/06/np3qvWTIij496ftmij47\_07\_d06721aece8dc43f87b9231247f20cd3\_file.pdf https://encontros2.com/upload/files/2022/06/3AdarOxGqEkuPoue8ekJ\_07\_5dd9c5f79f8d28fa71fcbaf791ec832e\_file.pdf https://stop5g.cz/wp-content/uploads/2022/06/naplpen.pdf http://dponewsbd.com/?p=4277 https://mysterious-spire-56969.herokuapp.com/florkail.pdf https://scappy.bmdelabs.com/upload/files/2022/06/1gfPnw1gIpb79dK7sTHR 07 d06721aece8dc43f87b9231247f20cd3 file.pdf https://terapeutas.shop/wp-content/uploads/2022/06/AutoCAD-3.pdf https://speakerauthorblueprint.com/?p=7565 https://myhrhub.org/wp-content/uploads/2022/06/cerecha.pdf https://www.adultzoo.club/upload/files/2022/06/8PXDe6euXd7uk4znhJY4\_07\_d06721aece8dc43f87b9231247f20cd3\_file.pdf https://meuconhecimentomeutesouro.com/autocad-crack-free-updated-2022/ https://onestopbd.shop/wp-content/uploads/2022/06/AutoCAD-5.pdf https://pnda-rdc.com/autocad-crack-win-mac-2/ https://www.fulgido.com/wp-content/uploads/2022/06/AutoCAD-4.pdf https://discoverlosgatos.com/autocad-2023-24-2-crack-activation-pc-windows-april-2022/ http://margueconstructions.com/2022/06/07/autocad-crack-patch-with-serial-key-download-updated/ https://www.onk-group.com/autocad-activation-key-free/